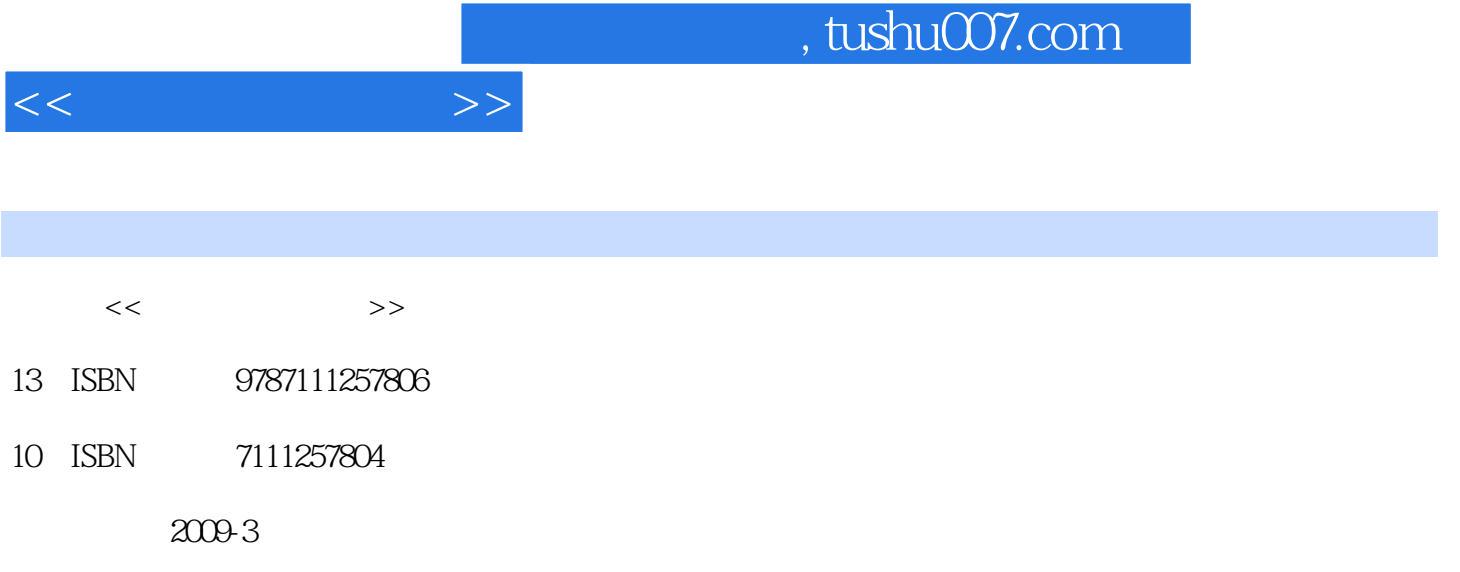

页数:205

PDF

更多资源请访问:http://www.tushu007.com

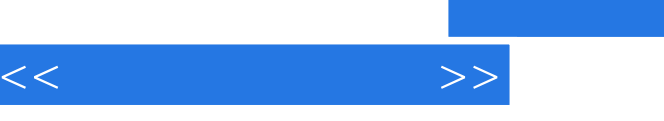

 $\mu$ 

 $\kappa$ 

 $\mathcal{C}$ 

 $\frac{1}{2}$  and  $\frac{1}{2}$  and  $\frac{1}{2}$  a

 $\frac{1}{2}$  and  $\frac{1}{2}$  and  $\frac{1}{2}$  a

 $\kappa$ 

 $\kappa$ 划教材",是根据面向21世纪培养高技能人才的需求,结合高职高专学生的学习特点,依据职业教育

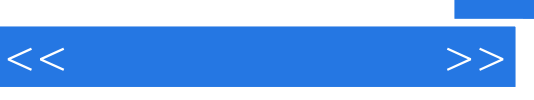

 $\mathcal{D}$ 

 $\frac{a}{\sqrt{1-\frac{a}{c}}}$ 

 $\kappa$ 

为Internet的基本使用,模块四为常用工具软件的使用,模块五为计算机信息安全,模块六为多媒体技

 $\label{eq:1}$  Internet<br>  $\qquad \qquad$ 

 $<<$  the set of  $>>$ 

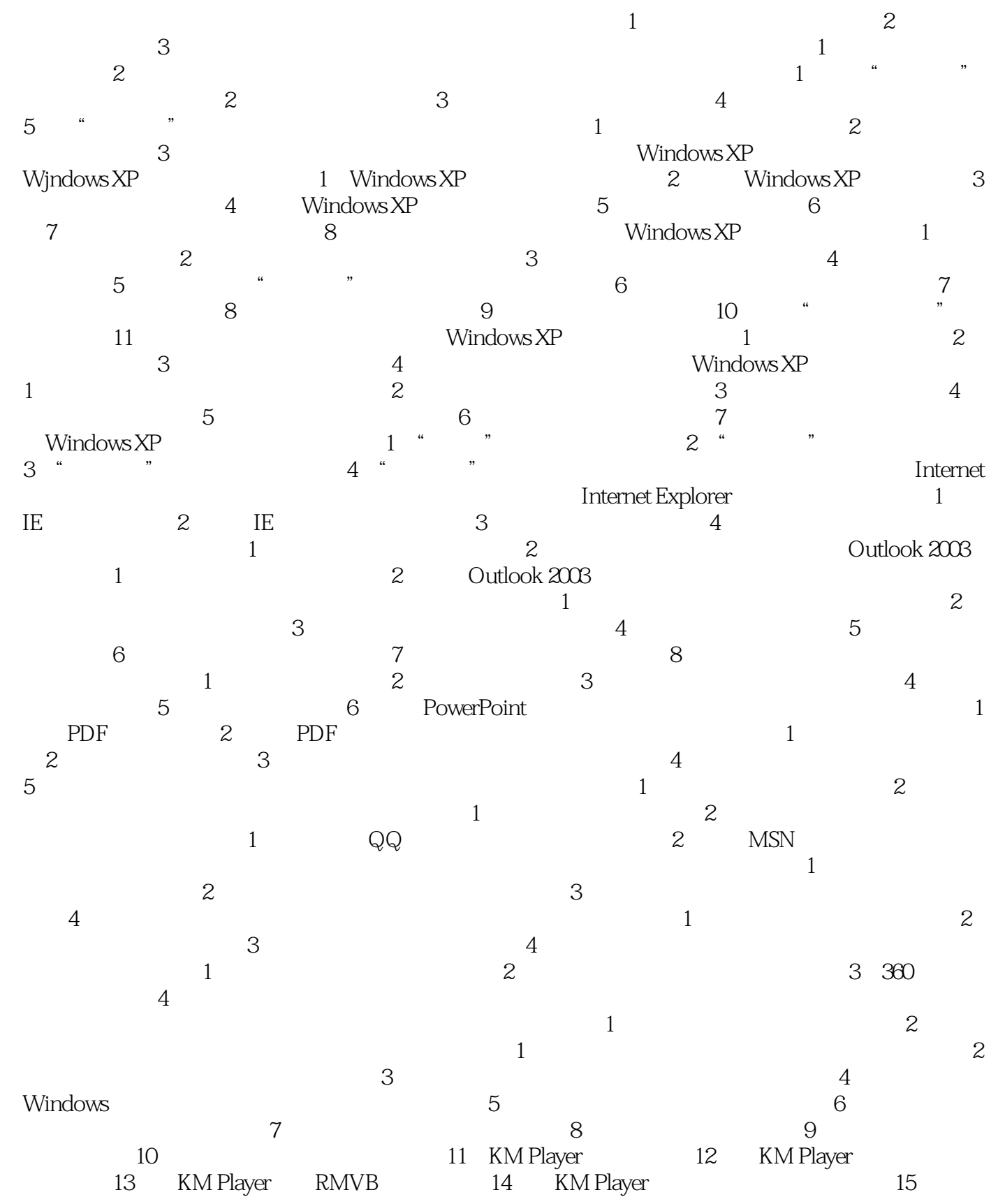

## $,$  tushu007.com

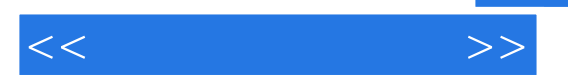

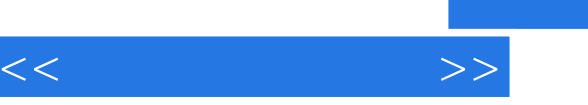

## and tushu007.com

## $1-1$  $1$

- $2$  $3$
- $4$ 
	-

 $U$ 

## $\mathbb{C}P\mathbb{U}$

 $\frac{1}{1}$ 

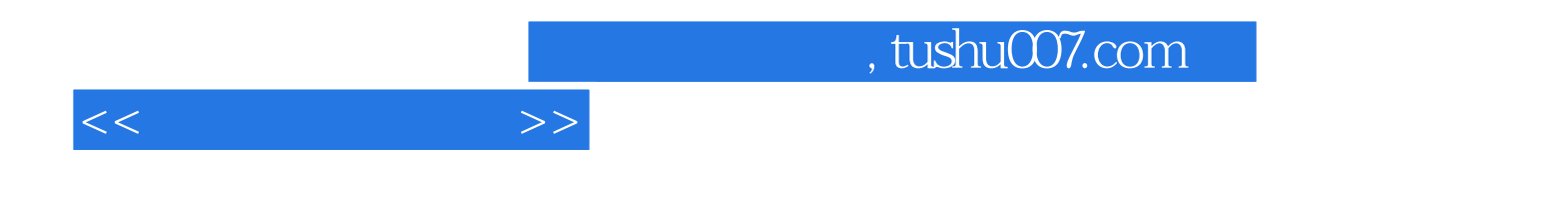

本站所提供下载的PDF图书仅提供预览和简介,请支持正版图书。

更多资源请访问:http://www.tushu007.com